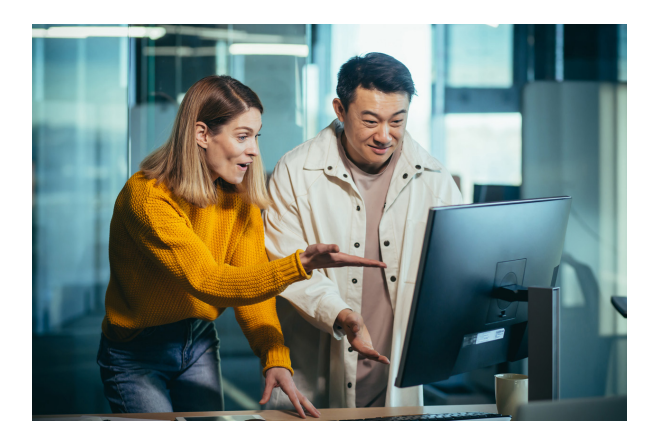

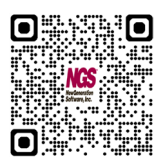

# GportAccess

# Information Where It Counts

## Elevate End User Productivity

With *Qport<sup>®</sup> Access*, Windows users can run queries built with NGS-IQ™ – NGS' integrated query, reporting, and analytics solution. It securely and efficiently delivers results directly to their favorite Windows applications.

# How It Works

Qport Access transfers your query results directly into Microsoft Excel, Access, and Word as well as to Qport SmartView (NGS-IQ's OLAP module), your Windows display, printer, and more. No middleware is required, and your queries run as IBM i batch jobs.

### Microsoft Excel Integration

When sending reports to Excel, you can specify the workbook, sheet, named range, and table where you want the data delivered. You can create, replace, and append to an Excel range as often as desired. Pivot tables, filters, charts, and expressions based on the contents of a range update automatically.

Qport Access can automatically convert your summaries and calculated fields into formulas and even load your data into one sheet and display another. You might use this capability to automatically update and display a chart based on your query output. If you establish live links between your Excel data and other files such as PowerPoint presentations, the linked files update each time you use Qport Access to refresh the Excel sheet.

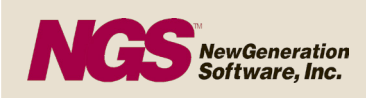

Do you have fields like product numbers, account numbers, and postal codes that begin with one or more zeros? If so, you'll appreciate how Qport Access lets you tell Excel to retain them when loading your data.

#### Advanced Functionality

Qport Access leverages the advanced functionality of IQ Server™ and IBM i. Reports may include complex record selection criteria, conditional calculations and summary level new fields, extensive formatting, file joins, date arithmetic, links to remote databases, and more.

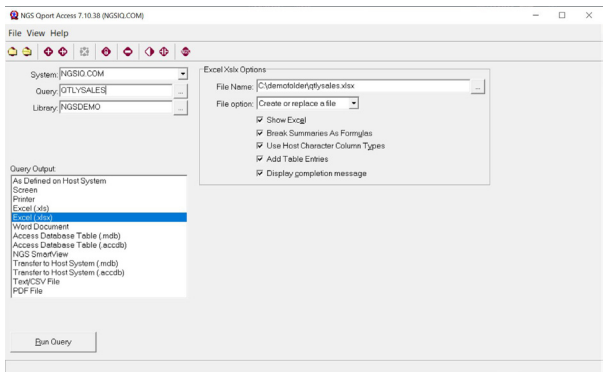

Qport Access prompts users at run time for new field calculation formulas and one-time record selection criteria. With this flexibility, users can change discount formulas, date ranges, customer names, item numbers, etc., without revising the query.

> NEW GENERATION SOFTWARE, INC. 3835 N. FREEWAY BLVD, STE. 200 SACRAMENTO, CA 95834 800.824.1220 | 916.920.2200 WWW.NGSI.COM

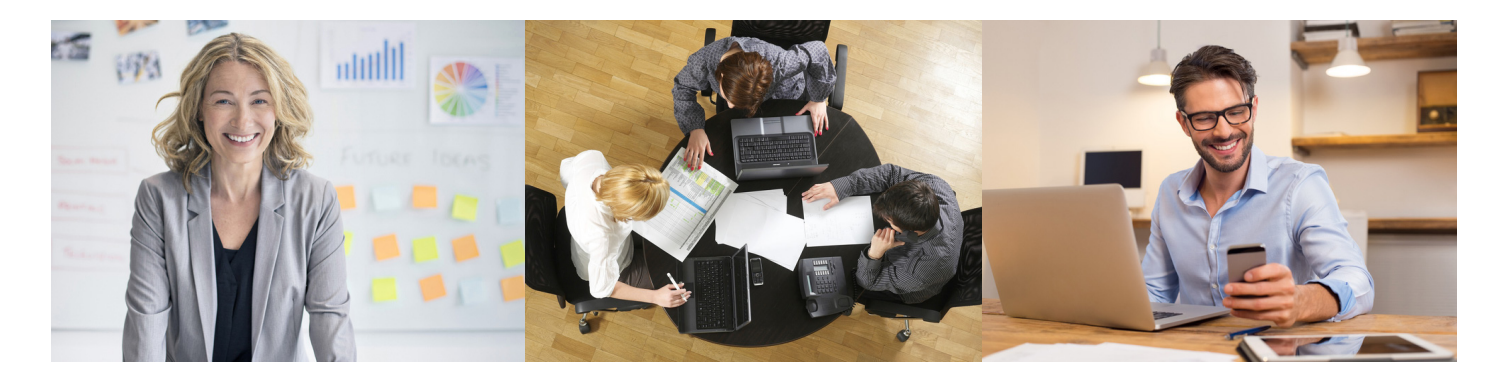

Qport Access can link NGS-IQ queries together to run in a series which can still include run-time prompts and output to different worksheets.

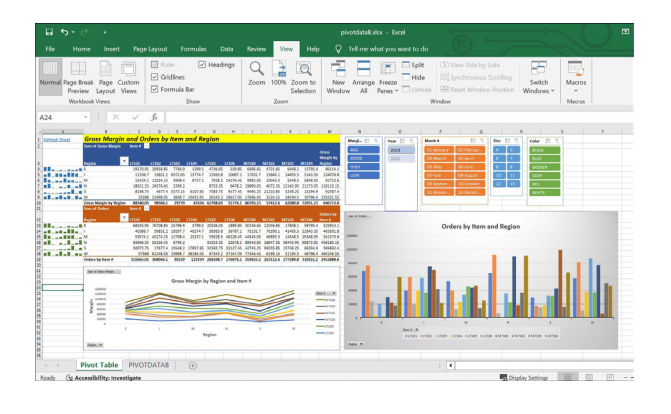

Users can tell Qport Access where they want their query results sent each time they run the query, so different users who run the same query are not limited to viewing the results in the same format. For example, a query might be output to display or to a printer one time and to Excel or *Qport SmartView* the next. Users may also select a printer and print selected pages or all of the pages of their report. They can specify type size, print orientation, number of copies, whether or not to collate, and adjust other printer settings as desired.

# Data Transfer to Host

You may have accountants creating budgets in Excel, departments storing data in Windows applications, suppliers who provide pricing updates in ASCII files, servers collecting website traffic data, bid specifications generated outside the IBM i environment, or data obtained from credit reporting, government, or third-party market intelligence vendors.

Qport Access allows your authorized users to transfer these files into Microsoft Access, format them, and then upload the rows and columns you need to Db2 on i to help you produce meaningful reports and analysis.

This "Transfer to Host" option only appears on an authorized user's Qport Access menu.

NGS also offers the *IQ Connexion*<sup>™</sup> module for higher volume, remote access to Microsoft SQL Server®, Oracle®, MySQL®, PostgreSQL™, and IBM Db2®.

#### **Security**

Qport Access operates in strict compliance with your IBM i security. You control who can use Qport Access to download or upload data. The separately licensed IQ SeQure™ module can provide an additional layer of data and query security if required.

#### Company-Wide Solution

NGS-IQ customers depend on Qport Access to meet the diverse reporting needs of their business analysts, users, and managers. Qport Access delivers daily production reports, monthly sales analysis, quarterly P&L statements, and ad-hoc queries with ease so that users can meet company objectives.

#### Ultimate Benefit

Qport Access can cut the time IT staff spends running queries and distributing reports. Users no longer need to wait for information, and your company runs more efficiently.

NGS-IQ, IQ Server, IQ Connexion, and IQ SeQure are trademarks of New Generation Software, Inc. Qport is a registered trademark of New Generation Software, inc. All other trademarks are the property of their respective owners.